## WoooとVDR-NASをつなぐ

## maxell

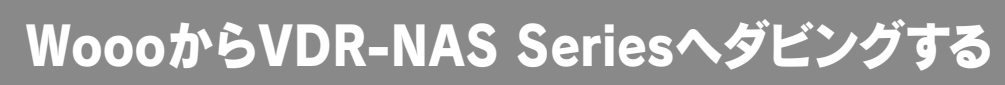

※本紙での説明は、日立プラズマ/液晶テレビWooo GP08、XP08、XP07、ZP05、XP05シリーズでの操作手順となります。

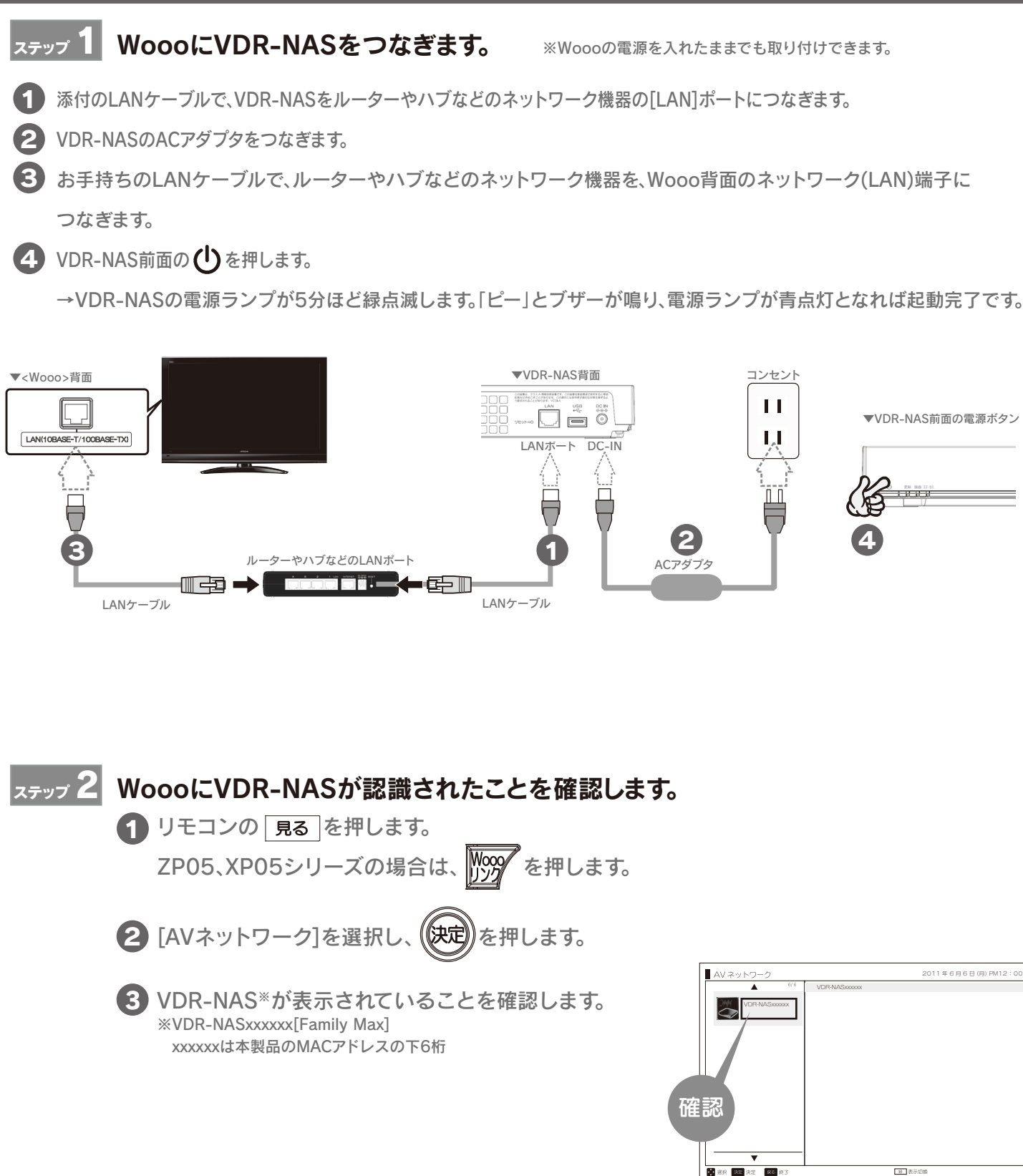

## Woooに録画した番組をVDR-NASへダビングする場合

Woooの内蔵HDDに録画した地上波デジタル番組やBSデジタル/110度 CS番組をVDR-NASへダビングする方法を説明します。 ※アクトビラでダウンロードした番組をVDR-NASにムーブする場合は、裏面をご覧ください。 ※出荷時設定ではカートリッジへのダビングは「無効」になっています。設定を有効にする方法は、別冊の【取扱説明書】をご覧ください。

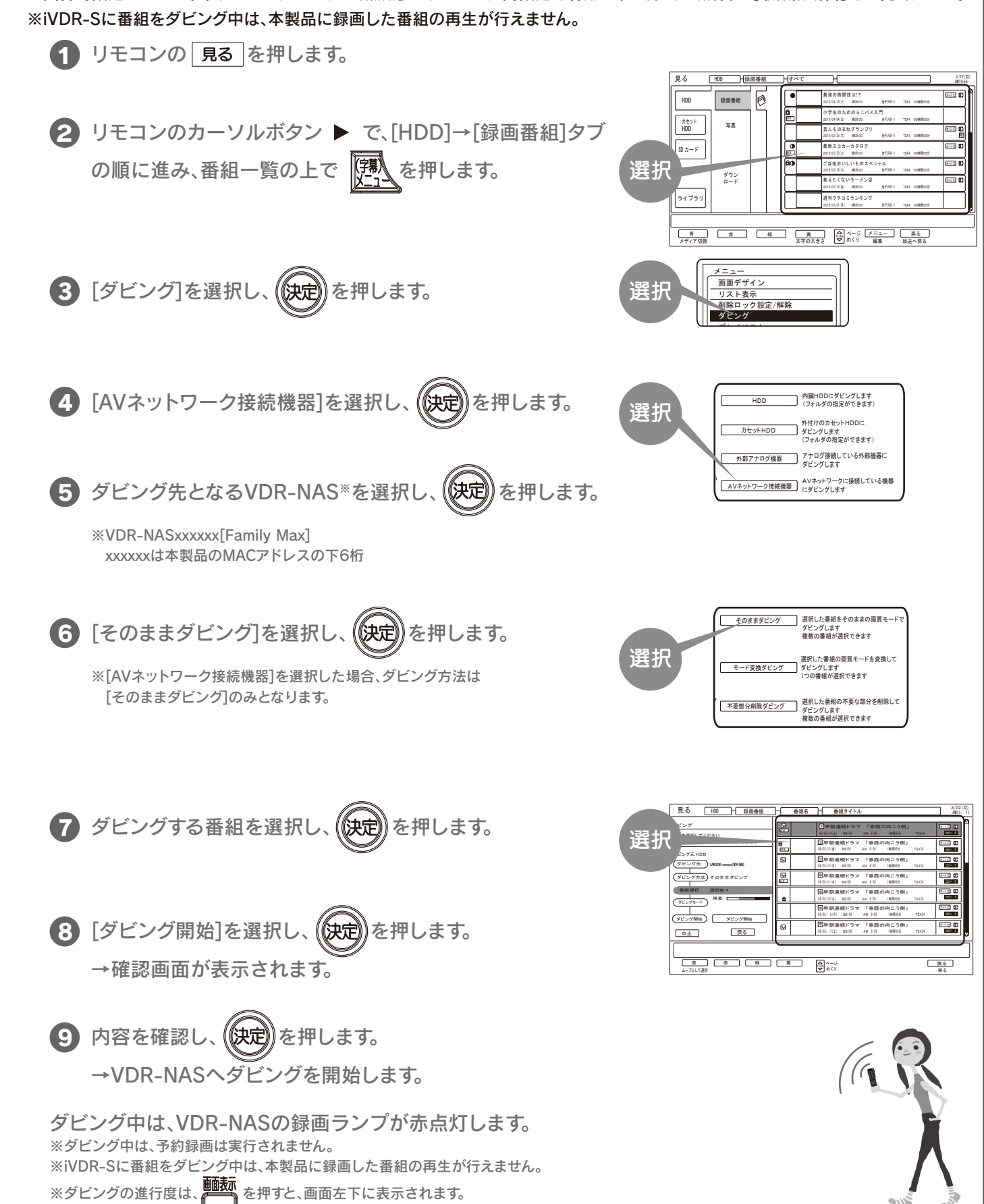

## アクトビラ※でダウンロードした番組をVDR-NASへムーブする場合

※ダビングの進行度は、 を押すと、画面左下に表示されます。

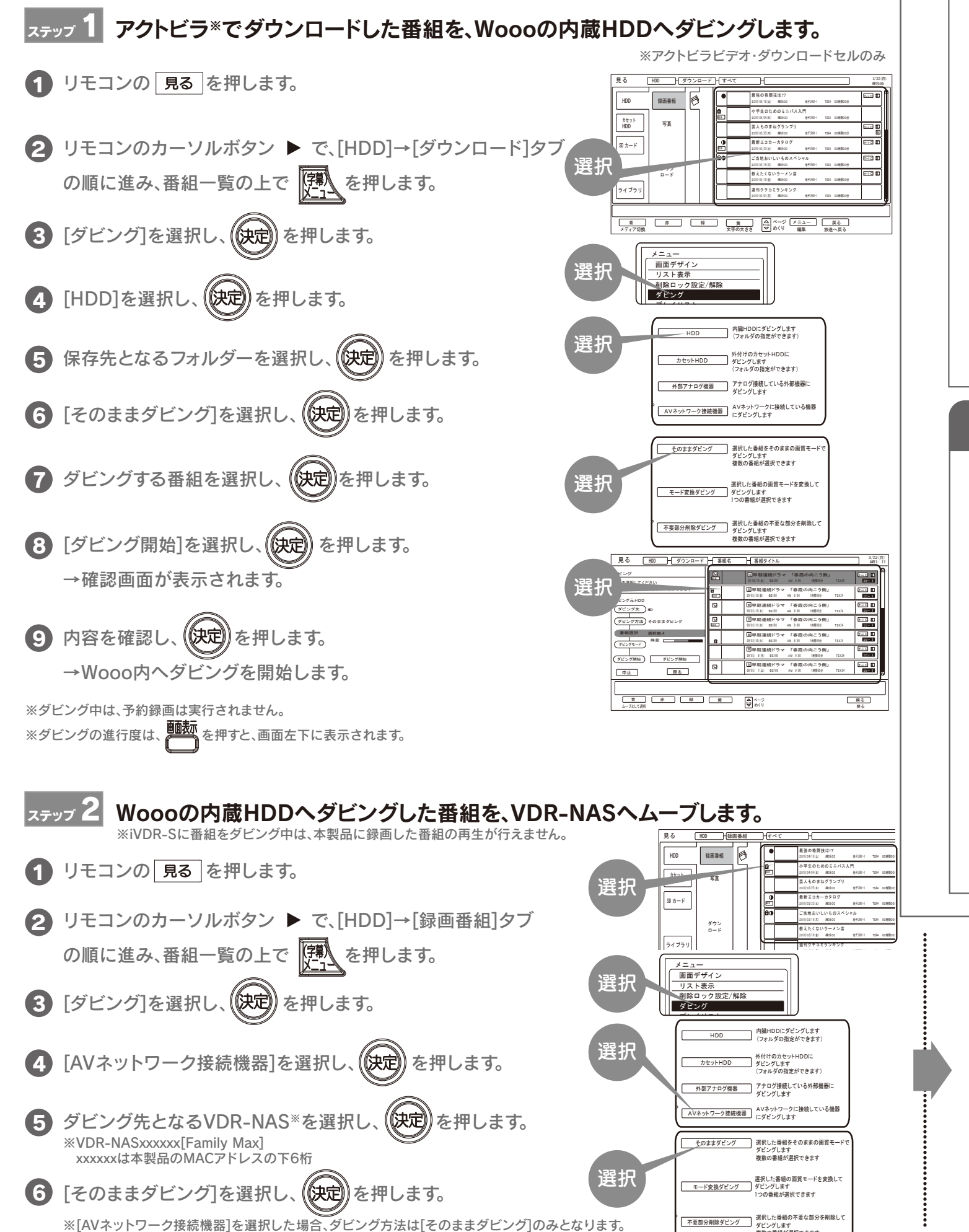

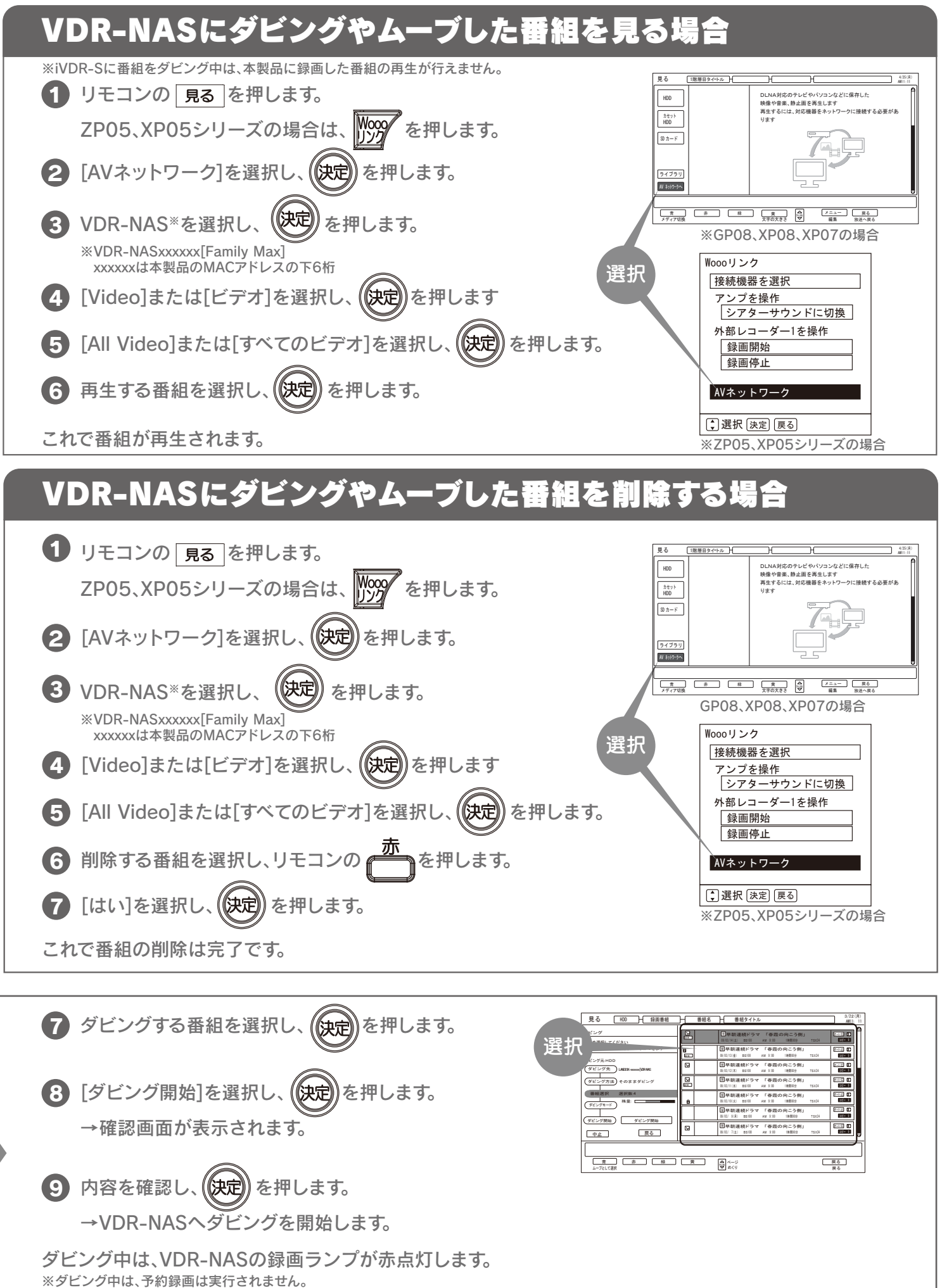

ダビングします 複数の番組が選択できます